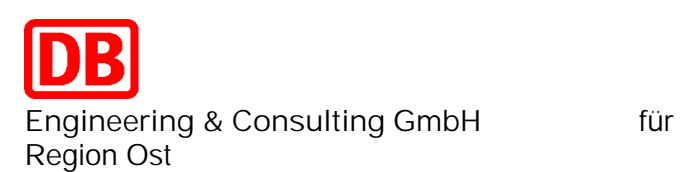

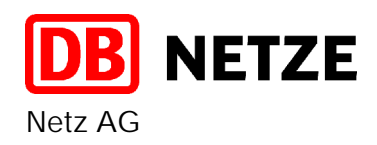

**Gleiserneuerung Kavelstorf – Rostock Seehafen**

Planfeststellungsabschnitt Strecke 6448 Bahn-km 0,773 – Bahn-km 10,946

## **Inhaltsübersicht**

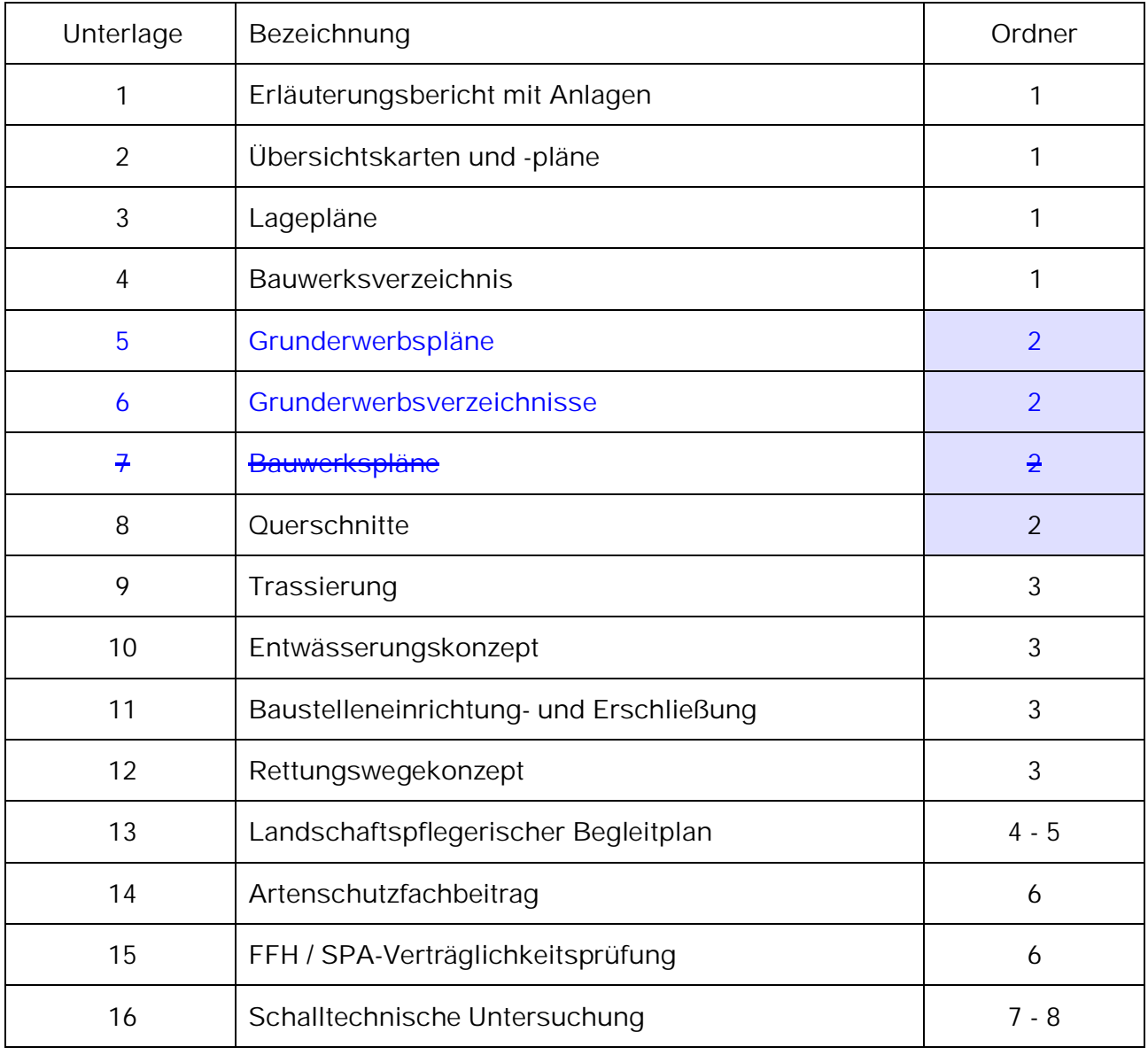

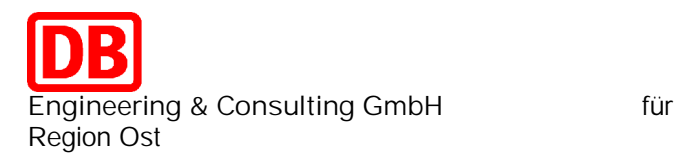

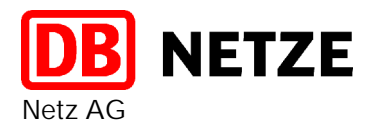

**Gleiserneuerung Kavelstorf – Rostock Seehafen** Planfeststellungsabschnitt Strecke 6448 Bahn-km 0,773 – 10,946

## **Unterlage 5 Grunderwerbspläne**

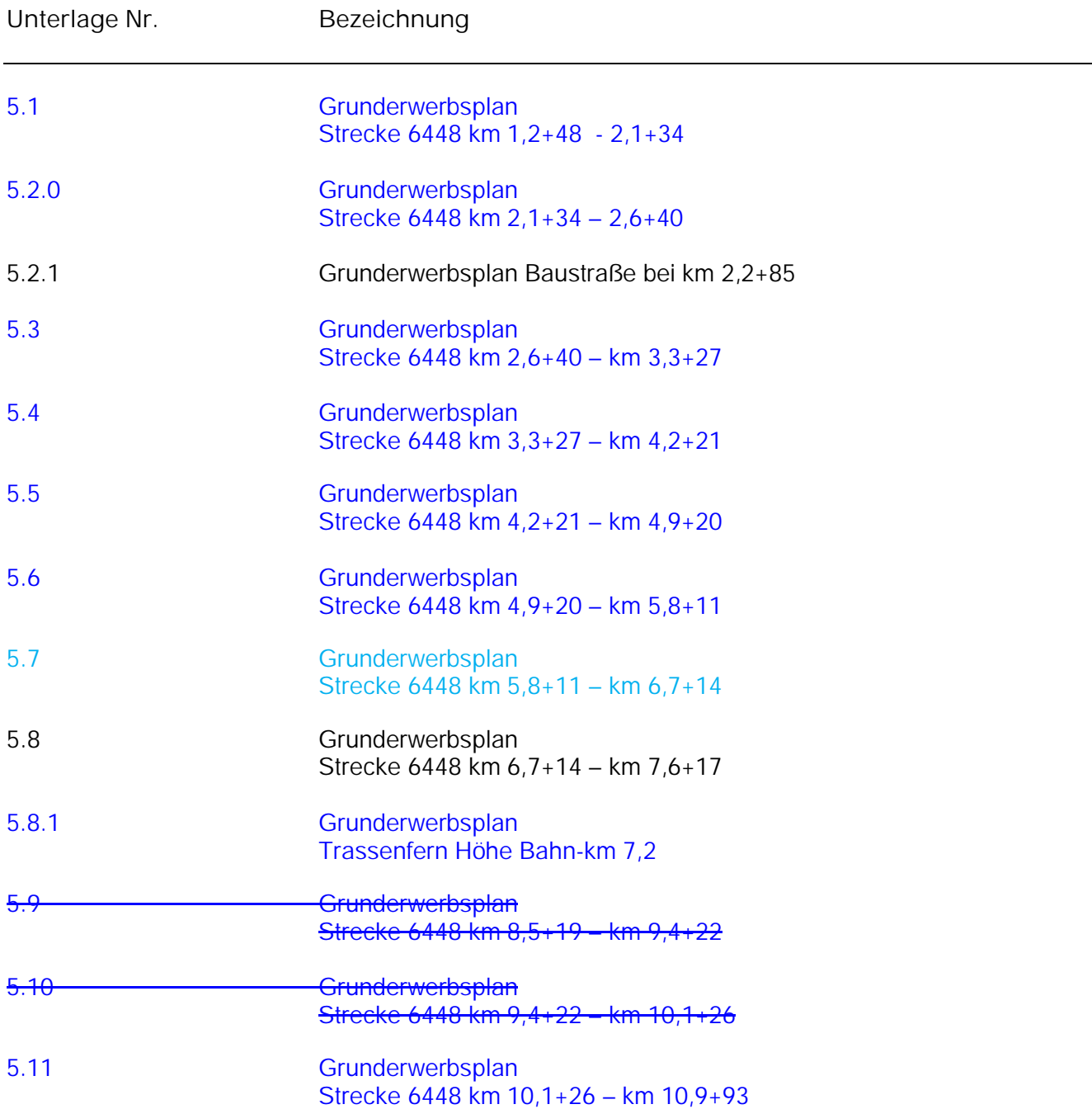

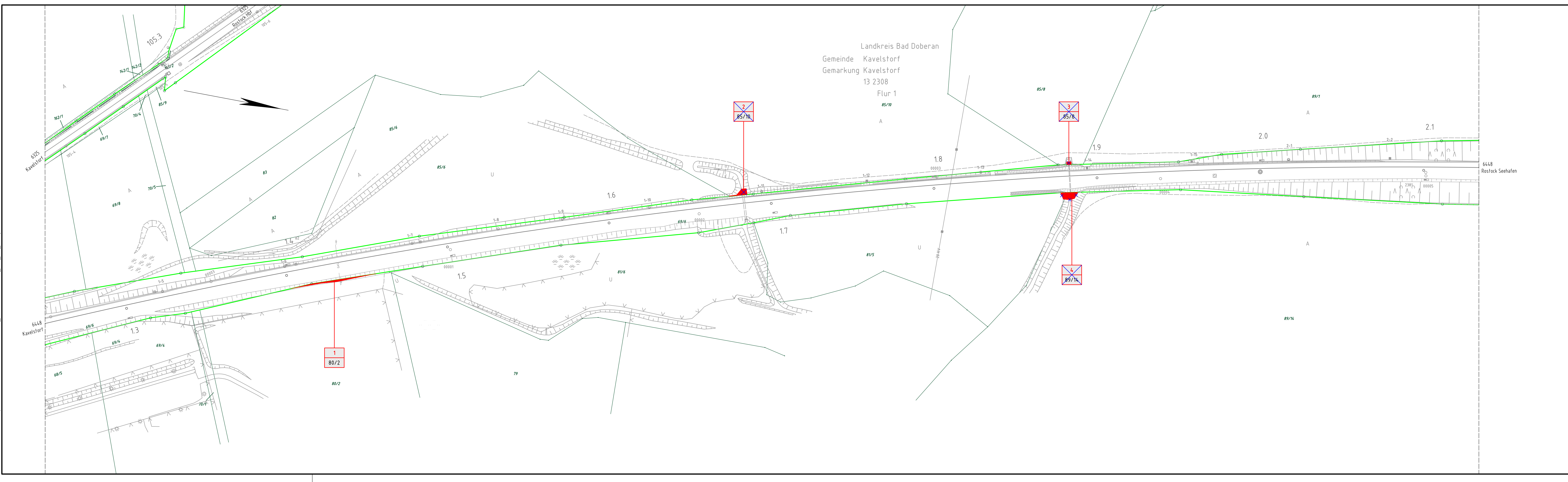

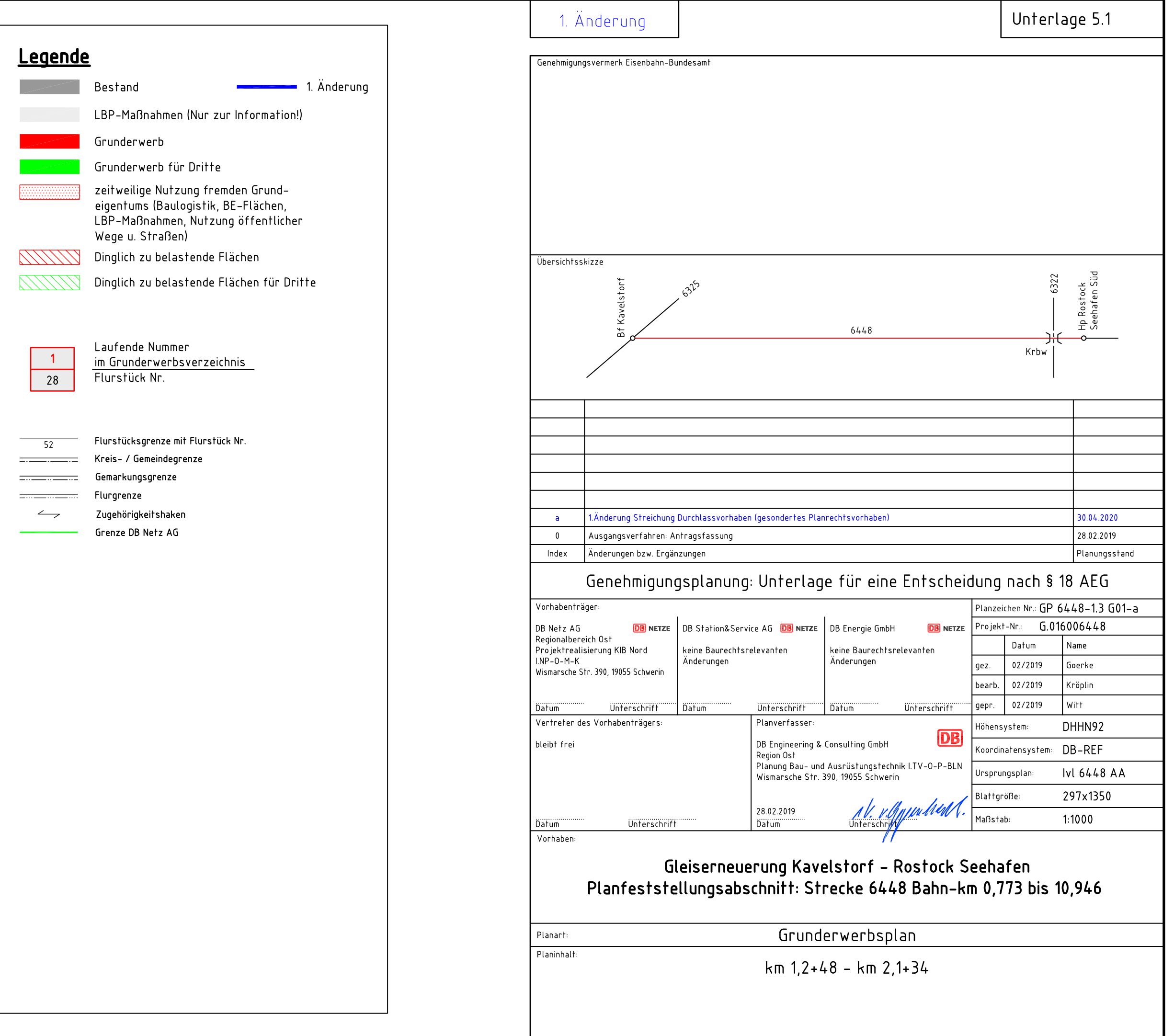

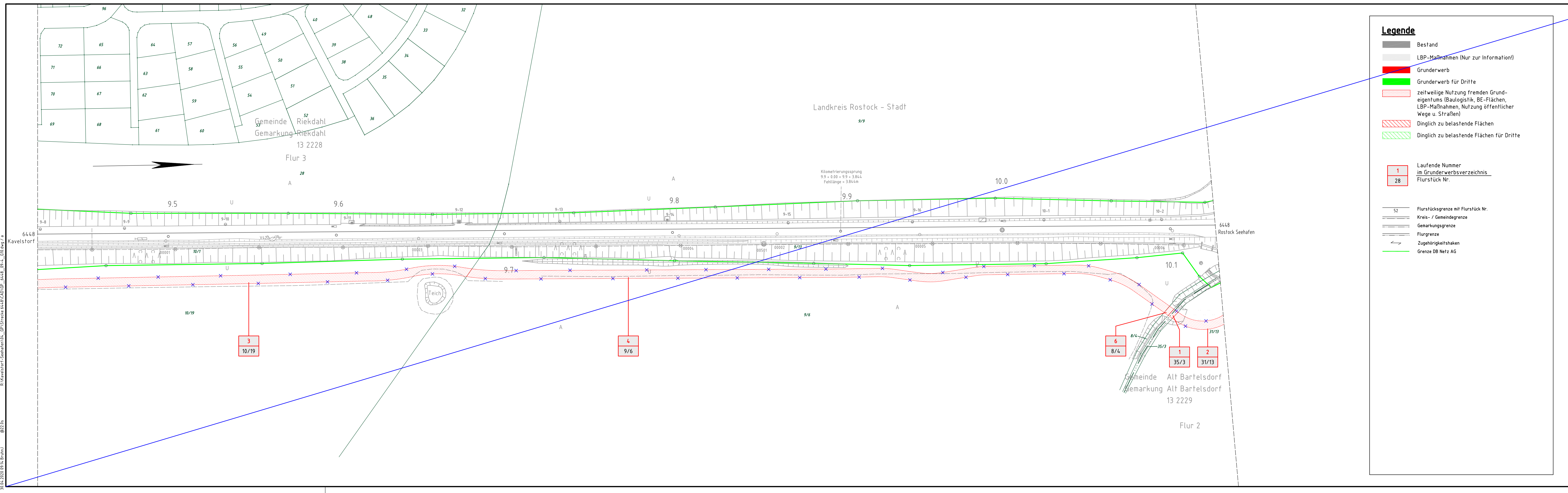

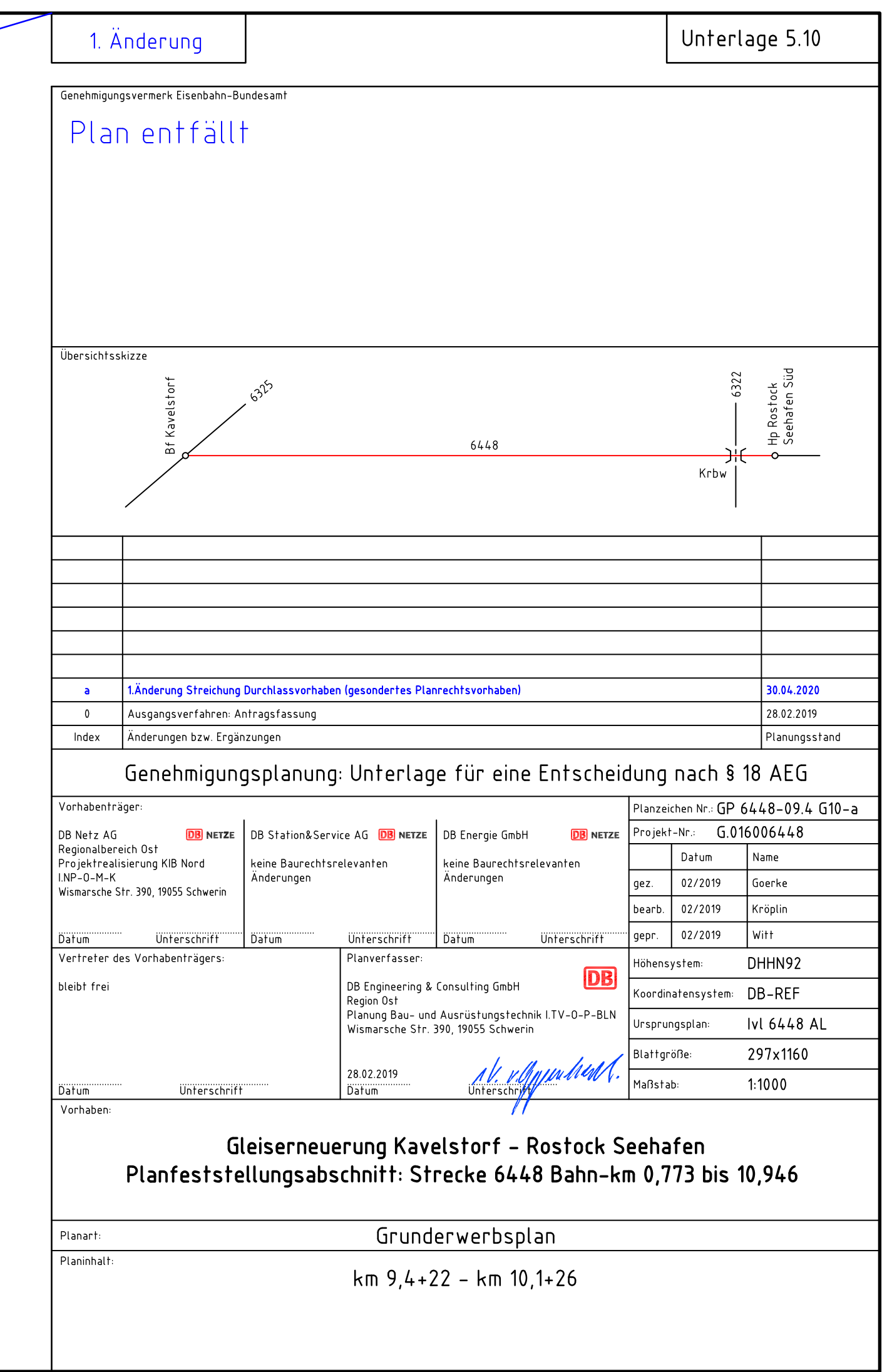

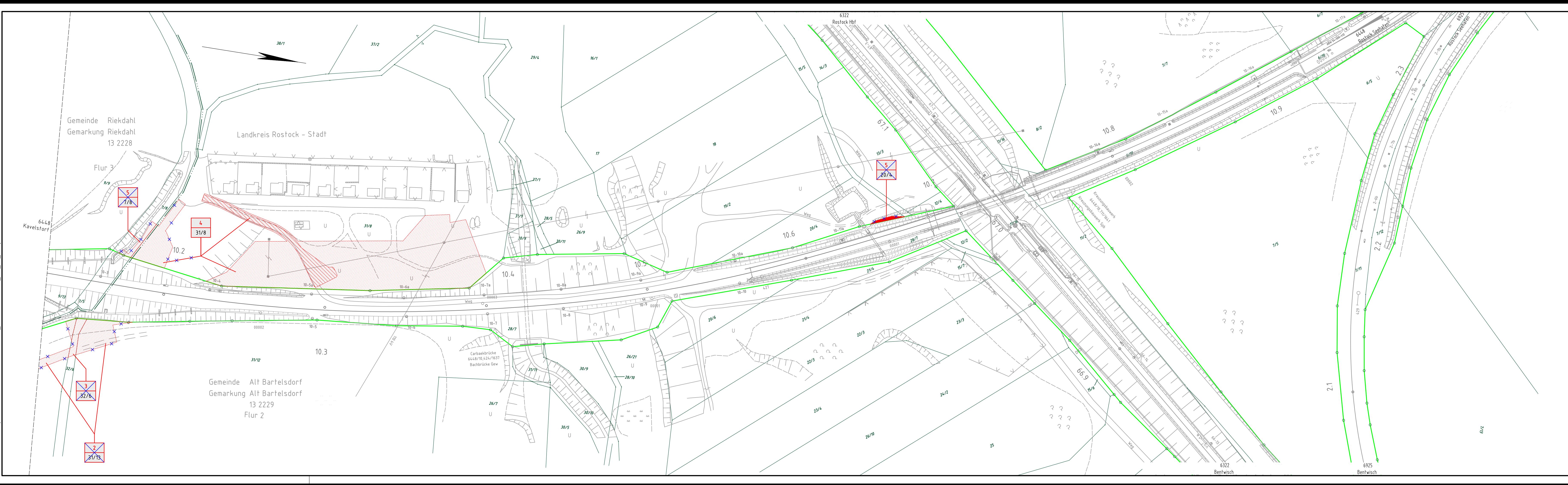

![](_page_4_Picture_60.jpeg)

![](_page_5_Figure_0.jpeg)

![](_page_5_Picture_51.jpeg)

![](_page_6_Figure_0.jpeg)

![](_page_6_Picture_36.jpeg)

![](_page_7_Figure_0.jpeg)

![](_page_7_Picture_78.jpeg)

![](_page_8_Figure_0.jpeg)

![](_page_8_Picture_57.jpeg)

![](_page_9_Figure_0.jpeg)

![](_page_9_Figure_3.jpeg)

![](_page_9_Picture_62.jpeg)

![](_page_10_Figure_0.jpeg)

![](_page_10_Picture_58.jpeg)

![](_page_11_Figure_0.jpeg)

![](_page_11_Figure_1.jpeg)

![](_page_12_Figure_0.jpeg)

![](_page_12_Picture_64.jpeg)

![](_page_13_Figure_0.jpeg)

![](_page_13_Picture_25.jpeg)

![](_page_14_Figure_0.jpeg)

![](_page_14_Picture_49.jpeg)